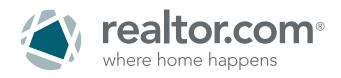

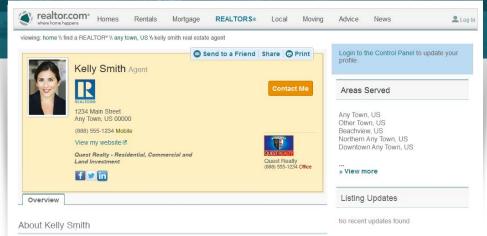

Kelly has been one of the top agents in the Any Town area for more than a decade. While she has helped hundreds of her clients settle into the quaint, village like living Any Town offers, nothing gives her more pleasure than being able to secure the greatest sales value for her clients. While Kelly is an Any Town real estate expert, she specializes in the Franklin Triangle area historic homes.

She has been a board member of the historic Homes Society and is currently the Vice President in charge of expanding coverage into neighboring communities. Kelly holds a masters in business from USC. While Kelly has earned a reputation as a bugh nosed negotiation she can othertime is be seen at Henderson Park on Sunday mormings donating her time to the Counting Pet Adoption Association.

See what some of her past clients have to say:

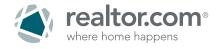

### Your personal REALTOR<sup>®</sup> profile page on realtor.com<sup>®</sup>.

Complete your page in minutes!

You've probably already created profiles on Facebook, Twitter and LinkedIn<sup>®</sup>. However, the network where serious consumers are spending time searching for real estate is even more important for your ability to generate referrals. Connect with people who know you are in real estate but may not be sure how to best reach you.

This step-by-step guide will show you how to set up your REALTOR® Profile Page on **www.realtor.com** so that you are ready to start networking and generating referrals from realtor.com®.

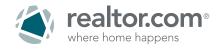

# On realtor.com<sup>®</sup>, what are the differences between a non-customer REALTOR<sup>®</sup> Profile and a Showcase<sup>SM</sup> REALTOR<sup>®</sup> Profile?

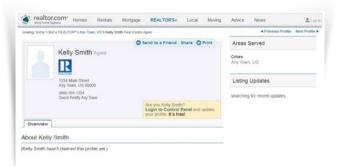

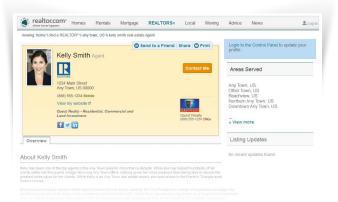

#### Non-Customer REALTOR® Profile:

- "About Me" romance paragraph
- Agent type (buyer or seller)
- Years in business
- Designations/certifications
- Languages spoken
- Specializations
- Social networking links (Facebook, LinkedIn<sup>®</sup>, Twitter)
- Listing metrics

#### Showcase<sup>™</sup> REALTOR<sup>®</sup> Profile:

- ✓ "About Me" romance paragraph
- Agent type (buyer or seller)
- Years in business
- Designations/certifications
- Languages spoken
- Specializations
- Social networking links (Facebook, LinkedIn<sup>®</sup>, Twitter)

Listing metrics

- Email lead generation (Contact Me button)
- Yellow highlights help agent stand out on Search Results Page and REALTOR<sup>®</sup> Profile Page
- Listings tab (where all listings can be viewed)
- Open House information
- Multiple phone numbers
- Link to personal website
- Add recommendations and reviews

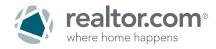

# On realtor.com<sup>®</sup>, what are the differences between a non-customer's Basic Listing and a Showcase<sup>™</sup> Listing?

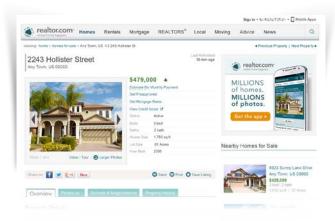

#### Basic Listings on realtor.com®:

- Most Time Spent Searching: Consumers spend more time searching for properties on realtor.com<sup>®</sup>
- Interactive Maps: Gives consumers an opportunity to see 3 different views of the neighborhood
- School Reports: Home buyers can compare the top rated schools
- Neighborhood Information: More than just census data; also shows restaurants, points of interest and more
- Default Property Features: Pulled automatically from MLS

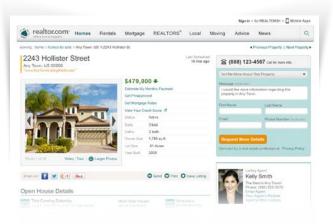

#### Showcase<sup>™</sup> Listings on realtor.com<sup>®</sup>:

- Interactive Maps: Gives consumers an opportunity to see 3 different views of the neighborhood
- School Reports: Home buyers can compare the top rated schools
- Neighborhood Information: More than just census data; also shows restaurants, points of interest and more
- Objective Seatures: Pulled automatically from MLS
- Multiple lead forms send inquiries directly to agent/broker
- All contact info and branding (including agent photo) in prominent position
- Other Listings" links to agent profile page
- Prominent photo display opens to larger photo gallery with up to 36 jumbo photos
- Search Results Page photo emblem
- Integrated agent branding with link to website or profile
- Integrated company branding
- Waived virtual tour posting fee
- Special message box
- School and community information
- Attention-grabbing custom headline
- Open House promotion
- Ability to upload full-motion video
- Custom property description
- Toll free number tracking
- Text lead notifications

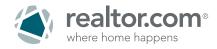

**Step 1: Login and complete profile page set-up:** On the realtor.com<sup>®</sup> Home Page, click on the Find REALTORS<sup>®</sup> tab up at the top. Enter your name and city. Once you have found your name in the results, click through to your Profile Page and then click the LOGIN TO THE CONTROL PANEL link, located to the right-middle of the page.

Alternately, you can access the realtor.com<sup>®</sup> Control Panel by going to:

http://solutioncenter.realtor.com/ and then log in.

#### Not a realtor.com<sup>®</sup> customer?

Click on the LOGIN TO THE CONTROL PANEL link on your Profile Page, you will see a page prompting you to sign up for

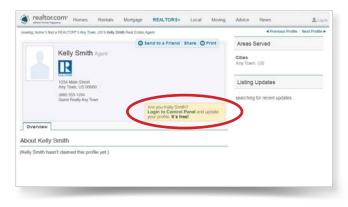

the Control Panel - after adding a security question and answer, you will be prompted for your NRDS ID before the Control Panel opens.

**Step 2: Receive calls directly to your cell phone:** On the realtor.com<sup>®</sup> Control Panel home page, click on your name and select PERSONAL INFORMATION. Scroll down to the BUSINESS CARDS section and click EDIT PRODUCT BUSINESS CARD. Enter your phone numbers in order of importance in the three fields provided and then click SAVE.

| vhere home happens Dashboard Manage Listings Solutions                                                                                                    | Personal Information                                  |                                                               |                                    |
|----------------------------------------------------------------------------------------------------|-------------------------------------------------------|---------------------------------------------------------------|------------------------------------|
| Viewing: Home W Account Info W Personal Information                                                                                                    | Experiioo                                             |                                                               |                                    |
| viewing, nome « Account into « Fersonal intornation                                                                                                    | Profile Display Options                               |                                                               |                                    |
|                                                                                                    | MLS Feed Options                                      |                                                               |                                    |
| I Get Recommendations & Share them on Facebook, Google and More<br>The new HyperSocial <sup>™</sup> platform on REALTOR.com® can help you get more referrals through recommendations.                                                                                                    | Transaction Summary                                   | - free account, you'll be able<br>you use every day. Get your | Need Support?                      |
| to take your satisfied clients and bring them online to your profile on REALTOR.com®, Facebook, a                                                                                                    | Manage Team                                           |                                                               | Send us an email or                |
| account by visiting <u>www.socialbios.com</u> and clicking on the "signup" link, and start generating ref                                                                                                    | Email Reports                                         |                                                               | phone support at<br>(800) 878-4166 |
|                                                                                                    | Sign Out                                              |                                                               | Updated 4/3/2012 2:00 P            |
| ersonal Information<br>e information you enter here will be used on the following products on REALTOR.com<br>EALTOR® Directory, where applicable. Required information is marked with an asteri<br>EALTOR.com® Profile Page via the <i>Display Options</i> area. In each section, click on t<br>member to click "Save" before moving on to another section. If you do not click "Save" | sk (*). You can choose w<br>he "Edit" link to make ch | hich elements to show or hi<br>anges. Once you have comp      | de on your<br>bleted your edits,   |

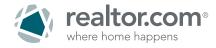

**Step 3: Upload your portrait:** On the Personal Information page, scroll to the PHOTO section, click EDIT PHOTO and upload your photo just like you would on any social networking site.

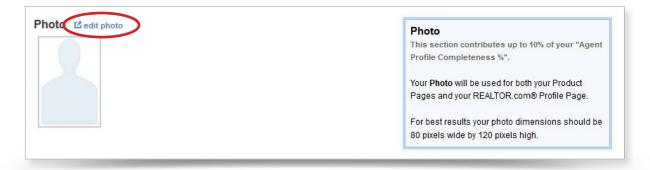

**Step 4: Sync your profile with your social networks, including Facebook:** On the Personal Information page, scroll down to the SOCIAL NETWORKING section, click EDIT SOCIAL NETWORKING and enter links to each of your social networking profiles, enabling your sphere of influence to reach out to you through these various sites.

| Social Networking dedit social networking  | Social Networking                                                                                     |
|--------------------------------------------|----------------------------------------------------------------------------------------------------|
| LinkedIn (200 characters max)              | This section contributes up to 5% of your "Agent<br>Profile Completeness %".                          |
| http://www.linkedin.com/                   | Links to your social networking pages will display                                                    |
| Facebook (200 characters max)              | on your REALTOR.com® Profile Page, along with<br>the corresponding site logo. Sample formats for      |
| https://www.facebook.com/KellyAgentRealtor | entering your social networking URLs are:                                                             |
| Twitter (200 characters max)               | <ul> <li>http://www.linkedin.com/in/kellysmith</li> <li>http://www.facebook.com/kellysmith</li> </ul> |
| http://www.twitter.com/crhale              | <ul> <li>http://www.twitter.com/kellysmith</li> </ul>                                                 |

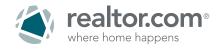

Step 5: Link your profile to your personal website: This feature is available to realtor.com® customers only. Please refer to profile differences outlined on page 2. Help buyers and sellers contact you easily. On the PERSONAL INFORMATION page, scroll to the PRODUCT BUSINESS CARD section, and click EDIT PRODUCT BUSINESS CARD. Click in the WEBSITE URL text box and add your website address starting with http://. Note that if your Broker has purchased Showcase<sup>SM</sup> Listing Enhancements for your listings, you may not have access to this field.

| Product Business Card Ed edk product business card                                                                                                    | This section contributes up to 45% of your "Agen                                                                                                    |
|----------------------------------------------------------------------------------------------------|----------------------------------------------------------------------------------------------------|
| Name/Reari* (30 characters man)                                                                                                    | Profile Completeness %*.                                                                                                    |
| Kely Smith                                                                                                    | Your Product Business Card Information will<br>display on multiple pages of reator.comB. It is                                                                                                    |
| Slogan (00 sharasters max)                                                                                                    | important to fill out each of these fields, as your<br>Name/Team and Phone Number will display                                                                                                    |
| Ask me about featuring your home first on REALTOR.com                                                                                                    | prominently on your reator.com@ latings.                                                                                                    |
| Website URL (150 characters max)                                                                                                    | The first Contact Phone Number field is for                                                                                                    |
| http://myfeaturedske.com                                                                                                    | your primary phone number. This is the number                                                                                                    |
| Contact Numbers                                                                                                    | that will display prominently on your listings (for<br>Showcase subscribers), so it is important to                                                                                                    |
| Phone Number 1 (Primery)                                                                                                    | ensure your main phone number is entered here.                                                                                                    |
| - not extend -                                                                                                    | -                                                                                                    |
|                                                                                                    |                                                                                                    |
| Phone Number 2                                                                                                    |                                                                                                    |
| (805) 557-2553 E Office                                                                                                    |                                                                                                    |
| Phone Ramber 3                                                                                                    |                                                                                                    |
| - not entered -                                                                                                    |                                                                                                    |
|                                                                                                    | Profile Business Card                                                                                                    |
| Profile Business Card 15 odit profile business card                                                                                                    | Why we need this information?                                                                                                    |
| First Name* (35 sharakters max)                                                                                                    | Your Profile Business Card will display on your                                                                                                    |
| Kally                                                                                                    | reator.com6 Profile Page, accessible through Find<br>a REALTORID.                                                                                                    |
| Middle Name (20 characters max)                                                                                                    |                                                                                                    |
| - nit entered -                                                                                                    | The Contact Number will display prominently on<br>your reallor.com0 Profile Page, so it is important to                                                                                                    |
| Nickname (15 charadias max)                                                                                                    | ensure your reactions in phone number is entered here.                                                                                                    |
| - rut externed -                                                                                                    | k                                                                                                    |
| Last Name* (35 characters max)                                                                                                    |                                                                                                    |
| Smith                                                                                                    |                                                                                                    |
| Buffin (Jr., Br., 81) (10 characters man)                                                                                                    |                                                                                                    |
|                                                                                                    |                                                                                                    |
| - not enternd -                                                                                                    |                                                                                                    |
| Do not overide my name information with any rescouring MLS or Broker feeds. This is the information                                                                                                    | i) want                                                                                                    |
| Do not even the many same information with any resocuting MLS or Broker feeds. This is the information displayed on the Find A REALTORS Profile Page                                                                                                    | 1 seget                                                                                                    |
| Do not overide my name information with any resocuting BLS or Broker feeds. Dats is the information<br>displayed on the Find A REALTORS Profile Page<br>Select a Tide                                                                                                    | Tusan                                                                                                    |
| Boo not overide my name information with any resocuting MLS or Broker feeds. This is the information displayed on the Find A REALIORS Profile Page                                                                                                    | l usant                                                                                                    |
| Bo set avoide my name information wolfs any resonance (M_L) or Booker feeds. Taks is the information<br>displayed on the Finde AREAUONE Proble Page<br>Selects 2 Min                                                                                                    | i ngat                                                                                                    |
| So not eventer my name information wolfs any resocuring ULS or Booker feeds. Taks is the information     displayed as the Finde A REALIONS Profile Page     Select a Tate                                                                                                    | 1 want                                                                                                    |
| Bo not avoide my name information wolfs any resonance ULS or Booker feeds. Taks is the information<br>displayed on the Finde AREAUONE Proble Page<br>Selects 2 Min                                                                                                    | 1 want                                                                                                    |
| Bos not eventer my name internation wolf, any resocuring UL 5 or Broker feeds. This is the internation     Statistical Table     - not extend -     - not extend -     - not extend -                                                                                                    | 1 want                                                                                                    |
| Be not evente my name externation with any resocuring ULE or Broker facts. This is the internation distance of the Find A REALIGNE Protor Page Sector 3 Table - rist external - Context Runcher - rist external rist external rist external rist external rist external rist external rist external rist external rist external rist external rist external rist external rist external                                                                                                    | Co Lead Alert Text Notifications                                                                                                    |
| Bos not eventer my name information wolfs any resocuring MLS or Bosker feeds. Taks is the information     displayed as the Find A REALIONS Profile Page     Select a Title                                                                                                    | Concept Lead Alert Text Notifications<br>Once you have set up your Lead Alert Text                                                                                                    |
| Bos net overlet my name internation with any resocuring UL 5 or Braker feeds. This is the internation     Statistical Tata     - retrieved                                                                                                    | Con Load Alert Text Notifications<br>Once you have set up your Load Alert Teol<br>Message histoticates, any enal consumer busing<br>from the reader control, nationals, tab-fere nation                                                                                                    |
| Bo sed avoide my name alternation with any releasance UL S or Braine feels. Tak is the internation dividend on the final ALGALIONS Protein Page Sector Take - Not extend                                                                                                    | Con Lead Alert Text Notifications<br>Once you have as two your Lead Alert Text<br>Message Notifications, why are closured reading<br>where calls or mobile physics emails have all<br>emmediately only you will be made nuclety you                                                                                                    |
| But not evente my name alternation wolk any resocuring UL 1 or Braine fields. This is the information distance of the final AREALIONE Profer Page Sector 3 Tais - off antimed                                                                                                    | Lead Alert Text Notifications<br>One yos hard set us your Lead Aler Ted<br>Text the reader com(3) nations, to Fine surger<br>phone calls or mobile phone emilication with                                                                                                    |
|                                                                                                    | Con Lead Alert Text Notifications<br>Once you have as two your Lead Alert Text<br>Message Notifications, why are closured reading<br>where calls or mobile physics emails have all<br>emmediately only you will be made nuclety you                                                                                                    |
| But not evente my name alternation wolk any resocuring UL 1 or Braine fields. This is the information distance of the final AREALIONE Profer Page Sector 3 Tais - off antimed                                                                                                    | Circle you have set up you Leed Alert Text<br>Once you have set up you Leed Alert Text<br>Message XNIIIdations, way are ideosurer tought<br>from the ranks con(0) astroich, tab-her under<br>abere cab or mobile prove analyzation with<br>have specified                                                                                                    |
|                                                                                                    | Conception of the second second secon                                                                                      |
| But net overlet my name alternation with any released of ULS is a Braiker faces. Take is the internation<br>Strategies on the Find a AEALOVE Profile Page<br>Sector Take<br>- net entered -  Constitution Takes<br>Phone Number<br>-  Constitution Takes<br>December Standard<br>-  Constitution Takes<br>Lead Alert Text Message Notifications Effort we massage notifications<br>Lead Alert Text Message Notifications Effort we massage notifications<br>Lead Alert Text Message Notifications Effort we massage notifications<br>Lead Alert Text Message Notifications Effort we massage notifications<br>Lead Alert Text Message Notifications Effort we massage notifications<br>Lead Alert Text Message Notifications Effort we massage notifications<br>Lead Alert Text Message Notifications Effort we may also be not<br>Sector to Edd Old to 50 00% (UTC-00.00) Peace The (US & Casas)<br>Showcase Call Tacking Effort and taxing<br>Showcase Call Tacking Effort and taxing<br>Showcase Call Tacking Effort and taxing<br>Showcase Call Tacking Effort and taxing<br>Showcase Call Tacking Effort and taxing<br>Showcase Call Tacking Effort and taxing<br>Showcase Call Tacking Effort and taxing<br>Showcase Call Tacking Effort and taxing<br>Showcase Call Tacking Effort and taxing<br>Showcase Call Tacking Showcase Call Tacking<br>Showcase Call Tacking Showcase Call Tacking<br>Showcase Call Tacking Showcase Call Tacking<br>Showcase Call Tacking Showcase Call Tacking<br>Showcase Call Tacking<br>Showca | Con Lond Alext Text Motifications<br>One yes here active spor Last Alext Text<br>Message Intofactions, we now consumer towards<br>from the related power consumer towards<br>and alext and the relative power consider towards<br>metalative softy you via the metale number you<br>have appended.<br>If you specified<br>will be sent to you during the period specified.                                                                                                    |
|                                                                                                    | Conception Development of the second of the second of the                                                                                       |
|                                                                                                    | Load Alert Text Notifications     One yes here set as your Lead Alert Text     Concept and the set of the set of the                                                                                           |
| But not even the more and an ALEAL Conte mode or page Status Take - not note from a ALEAL Conte mode or page Status Take - not noted                                                                                                    | Conception of the set of the set                                                                                       |
| Bus net evente my name attenuation with any resocuring UL 5 or Straker faces. Take is the intermation Straker of the Find A REALIZING Profile Page States Take - off attend                                                                                                    | Lead Alert Text Notifications     One yes have as to your Lend Alert Text     Messay hittofations, my and closure heads     the mathematication of the mathematication of the math                                                                                           |
| Bus net evente my name alternation with any researcing UL 5 or Braine frees, Tak is the information Status Take - net netword                                                                                                    | Lead Alert Text Notifications     One yes have as to your Lend Alert Text     Messay hittofations, my and closure heads     the mathematication of the mathematication of the math                                                                                           |
| Bus net evente my name alternation with any researcing UL 5 or Braine frieds, Tak 1 is the information Status Tak - ret entered                                                                                                    | Concerning of the set of the set of the                                                                                           |
| Bus net overlete my name alternation with any resocuring UL 5 or Einster freeds. Tak is the initimation strategreen for Find A REALIGNE Profile Progr Stocks T file - of extend of extend of                                                                                                    | Lead Alext Text Molifications     Crea yo be test alex your last Alext Text     Message two forces and the provided of the definition of the reader concern the provided of the provided of the provided                                                                                            |
| Bus net evente my name alternation with any researcing UL 5 or Braine frieds, Tak 1 is the information Status Tak - ret entered                                                                                                    | Concerning of the set of the set of the                                                                                           |
| Bus net overlete my name alternation with any resocuring UL 5 or Einster freeds. Tak is the initimation strategreen for Find A REALIGNE Profile Progr Stocks T file - of extend of extend of                                                                                                    | Load Alext Text Notifications     Once you have a set up you Lead Alext Text     Message Notifications, we main clonsure nearby     trans the nation could be an enable prove main clonsure nearby     and a created prove mainteemakers     will be actively set frace mainteemakers     will be actively out pash hours, no text messages     will be actively you within the period specified.     Type a pectod of pash hours, no text messages     will be active by you during the period specified.     Type a pectod prove mainteemakers     Card on your Reater com manys to sump your     you and will be active to you during the period specified.     Type a pectod prove mainteemakers     Card on your Reater com manys to sump your     you and will be emails of port could be alexies     cards on your Reater com manys to any your     you and will be emails of port could be alexies     report as we at the emails deformance Report.     Present will be a work could be active the     some of the port will be work could be a be any our     could be also your counded photen number     some of the port bar work the work to be     could be also your counded photen number     some of the port bar work to be     counders of the port bar work to be     counders of the port bar work to be     counders of the ports and work to be     counders of the ports and work to be     counders of the port                                                                                           |
| Bus net overlete my name alternation with any resocuring UL 5 or Einster freeds. Tak is the initimation strategreen for Find A REALIGNE Profile Progr Stocks T file - of extend of extend of                                                                                                    | Construction     Construction     C                                                                                           |
| Bus net overlete my name alternation with any resocuring UL 5 or Einster freeds. Tak is the initimation strategreen for Find A REALIGNE Profile Progr Stocks T file - of extend of extend of                                                                                                    | Check you have as the your beef Adel Tod<br>Message Nuclearians, and consume house<br>phore calls or mobile phore mail consume house<br>phore calls or mobile phore analysis and<br>then the reation control statistics, table are nuclear<br>phore calls or mobile phore analysis. The second<br>phore calls or mobile phore analysis of the<br>law is specified<br>if you specify of phask hours, no test messages<br>will be set it your during the paried specified.<br>These shorts of the second phore of the second<br>custom Tub-Free nucleor. The nuclear is unique to<br>your and resource matter you can be a nucleor the<br>phore call Tracking<br>These shorts on your Restor community by unique to<br>phore and the second phore of collect fillers in quice<br>a leaded constant phore nucleor. The nuclear is unique to<br>you and the second phore callers the your<br>second to the second phore of collect dates to your<br>second to the second phore of collect dates to your<br>phore and collect dates to your<br>a constant Tub-Tree nucleor. The house and a work of<br>the defails of collect dates to your<br>a constant. The Tub-Tree nucleor than during the<br>phores of collect dates the phore nucleor the<br>phores of collect dates the phore nucleor the<br>phores of collect dates the phore nucleor the<br>specified constant phores nucleor the phores when house<br>phores of collect dates the phore nucleor the<br>phores of collect dates the phore nucleor the<br>specified constant phores nucleor the phore<br>phores of collect dates the phore nucleor the<br>specified constant wide the phore nucleor the<br>specified constant matter and the phore nucleor the<br>specified constant matter the phore nucleor the<br>specified constant matter the phore nucleor the<br>specified constant matter the phore nucleor the<br>specified constant matter the phore nucleor the<br>specified constant matter the phore nucleor the<br>specified constant matter the phore nucleor the<br>specified constant matter the phore nucleor the<br>specified constant matter the phore nucleor the<br>specified constant matter the phore nucleor the<br>specified constant |
| Bus net overlete my name alternation with any resocuring UL 5 or Einster freeds. Tak is the initimation strategreen for Find A REALIGNE Profile Progr Stocks T file - of extend of extend of                                                                                                    | Construction     Construction     C                                                                                           |

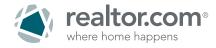

**Step 6: Create your professional biography:** On the PERSONAL INFORMATION page, scroll down to the ABOUT ME section, click EDIT ABOUT ME and enter your bio. The ABOUT ME paragraph will be displayed prominently on your realtor.com<sup>®</sup> Profile Page, so be sure to include as many pertinent and interesting details as possible. This is your chance to market yourself to the many home shoppers that visit realtor.com<sup>®</sup>!

**Step 7: Indicate which areas you serve:** Click on your name and then select EXPERTISE. Scroll down to the LOCATIONS & NEIGHBORHOODS section. Click EDIT LOCATIONS & NEIGHBORHOODS and enter the communities and neighborhoods in which you specialize, separated by commas.

Additionally, enter your primary Marketing Zip/Postal Codes (one zip code per city is sufficient) in this section, separated by commas. Zip Codes you enter will determine in what areas you will be searchable within the Find REALTORS® directory.

| Locations & Neighborhoods dedit locations & neighborhoods          | Locations & Neighborhoods                                              |
|--------------------------------------------------------------------|------------------------------------------------------------------------|
|                                                                    | This section contributes up to 10% of your "Agent                      |
| State Licensed In* Country Licensed In*                            | Profile Completeness %".                                               |
| CALIFORNIA USA                                                     |                                                                        |
| Communities/Neighborhoods in which you specialize*                 | Communities/Neighborhoods in which you                                 |
| 250 characters max, separate with comma) 202 characters remaining. | specialize should be separated by commas. This                         |
| Binder, Binder Heights, East Binder, West Binder                   | information is very useful to REALTOR.com®                             |
|                                                                    | consumers, and will be displayed on your<br>REALTOR.com® Profile Page. |
|                                                                    | REALTOR. COMO FIONE Page.                                              |
| den en en en en en en en en en en en en e                          | The Primary Marketing Zip/Postal Codes you                             |
| Do not display neighborhood information on Listing Detail Page     | enter will determine in what areas you are                             |
| Primary Marketing Zip/Postal Codes*                                | searchable within Find a REALTOR®. For example                         |
| 250 characters max, separate with comma) 210 characters remaining. | if you enter a zip code of 90210, your information                     |
|                                                                    | will come up when a consumer searches for                              |
| 00001, 00002, 00003, 00004, 00005, 00006                           | REALTORS® in 90210, or in the city of Beverly                          |
|                                                                    | Hills, CA. Make sure the zip codes you enter are                       |
|                                                                    | five digits long, and are separated by commas.                         |

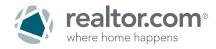

**Step 8: Display your Specializations:** On the Expertise page, scroll down to the PROFESSIONAL EXPERTISE section and click EDIT PROFESSIONAL EXPERTISE. Enter your specializations such as buyers, sellers, investments, foreclosure, golf, oceanfront, view.

| Professional Expertise                                  | Professional Expertise                                                                               |
|---------------------------------------------------------|----------------------------------------------------------------------------------------------------|
| NAR Information                                         | This section contributes up to 10% of your "Agent                                                    |
| NAR Membership (NRDS) ID                                | Profile Completeness %".                                                                             |
| 2222479 Modify                                          | If the NRDS ID we are displaying is incorrect, click                                                 |
| Professional Designations & Certifications              | on the "Modify" link next to your NRDS ID to update<br>your information, or contact Customer Care at |
| Member of National Association of REALTORS®             | 800-878-4166 for assistance. If you are missing a                                                    |
| CCIM - Certified Commercial Investment Member           | designation or certification, please contact the                                                     |
| Specializations/Keywords                                | appropriate affiliate and ask them to update the<br>NAR membership database: Click here for          |
| Specializations/(Composited (00 observators max)        | affiliate contact information                                                                        |
| buyers, first time, foreclosures, homes, investment, re |                                                                                                    |
| Languages                                               |                                                                                                    |
| Japanese                                                |                                                                                                    |

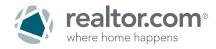

**Step 9: Customize your Profile Display Options:** Click on your name and then select PROFILE DISPLAY OPTIONS.

| Business Card 🖬 edit contact i             | nformation                                            |                       |
|--------------------------------------------|-------------------------------------------------------|-----------------------|
| Product Business Card                      |                                                       |                       |
| Description                                | Current Value                                         | Display on My Profile |
| Name/Team                                  | Kelly Smith                                           | Always                |
| Slogan                                     | Ask me about featuring your home first on REALTOR.com | *                     |
| Website URL                                | http://myfeaturedsite.com                             | *                     |
| Contact Numbers                            |                                                       |                       |
| Description                                | Current Value                                         | Display on My Profile |
| Phone Number 1 (Primary)                   | (805) 555-1234                                        | Always                |
| Phone Number 2                             | (805) 555-5555                                        | Always                |
| Phone Number 3                             | (800) 555-1212                                        | Always                |
| 🚥 Profile Business Card                    |                                                       |                       |
| Description                                | Current Value                                         | Display on My Profile |
| Name/Team                                  | Kelly Smith                                           | Always                |
| Phone Number                               | (805) 555-1234                                        | Always                |
| Office Address <sup>™</sup> edit office ad | ldress                                                |                       |
| Description                                | Current Value                                         | Display on My Profile |
| Street Address                             | "provided by NAR"                                     | ×                     |
| City/State/Zip Code                        | "provided by NAR"                                     | Always                |

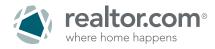

You can control the details that are displayed on your REALTOR® Profile Page by selecting or deselecting any of the following fields:

- Slogan
- Website
- Office Address
- Social Networking Links
- About Me

- Years of Service
- Agent Type
- Fields of Business
- State of License
- Designations/Certifications
- Community/Neighborhoods in which you specialize
- Specializations
- Languages
- Average Listing Price

To deselect any of these fields, click on the EDIT link for the appropriate section and un-check the box next to the field(s) you don't want to appear on your Profile Page.

For example, if you wanted to suppress the average listing price for your listings, you would select EDIT METRICS next to the METRICS section header, then un-check the box next to "Average Listing Price". Then, click SAVE.

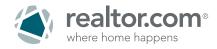

**Bonus tip:** Start using your REALTOR® Profile Page as a signature in your emails to friends and clients. Go to your live Profile Page on www.realtor.com and copy the URL from your browser. Simply type, "See My Profile on realtor.com®!" and highlight it in a Word document. Right click on it and select hyperlink. Paste the URL in the address field and click OK. Then copy and paste the hyperlinked words in your email signature so that your friends and clients have a link to your profile.

You are now set up to start promoting yourself where the consumers search for real estate online. A sample of the completed Profile Page is below:

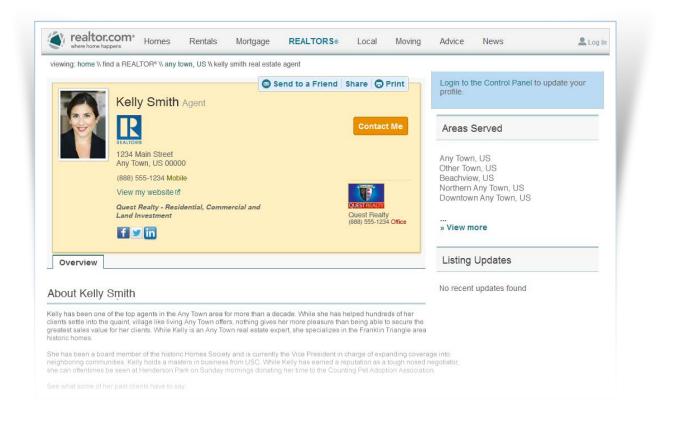

Questions or comments? Please call: **877.568.1506**